#### **Wrong query to WMS (WMS.GetFeatureInfo)**

*2009-08-28 04:45 AM - Alexander Bruy*

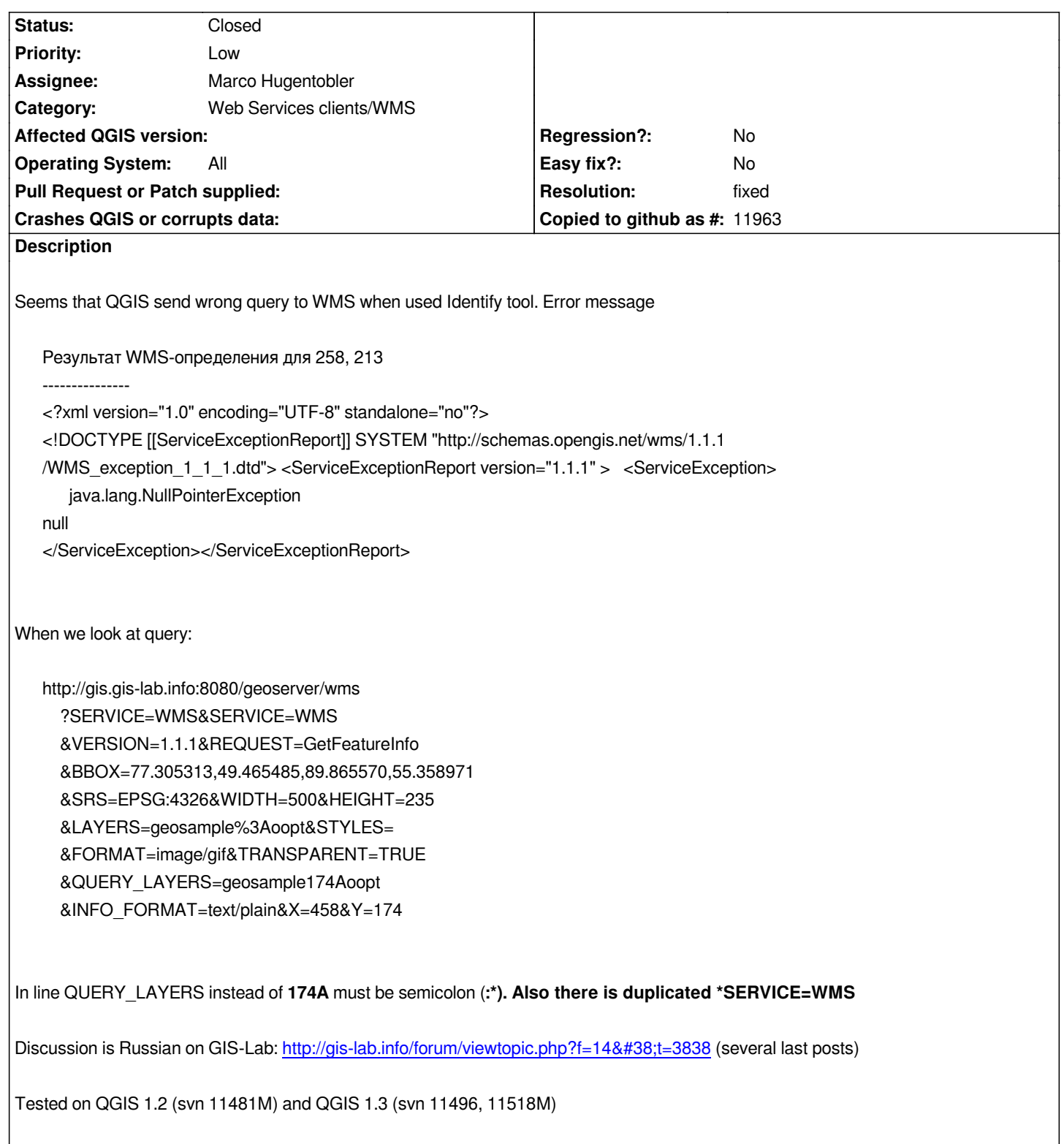

# **Associated revisions**

**Revision 11119f36 - 2009-08-28 04:49 PM - Jürgen Fischer**

*- fix #1903*

*- handle feature info results as utf-8*

*- fix crash with open identify results, when layer is removed*

# **Revision 4702b90a - 2009-08-28 04:49 PM - Jürgen Fischer**

- *fix #1903*
- *handle feature info results as utf-8*
- *fix crash with open identify results, when layer is removed*

*git-svn-id: http://svn.osgeo.org/qgis/trunk@11522 c8812cc2-4d05-0410-92ff-de0c093fc19c*

# **History**

## **#1 - 2009[-08-28 07:58 AM - Jürgen Fischer](http://svn.osgeo.org/qgis/trunk@11522)**

- *Resolution set to fixed*
- *Status changed from Open to Closed*

## *Replying to alexbruy:*

*In line QUERY\_LAYERS instead of 174A must be semicolon (:\*). Also there is duplicated \*SERVICE=WMS*

*Fixed in commit:4702b90a (SVN r11523)*

*<pre>*

*- the WMS provider now also treats the WMS response a UTF-8. That should be harmless when it's plain ascii and helps in your case. I now get:*

*<pre> WMS identify result for 375, 289: ---------------*

*Results for [[FeatureType]] 'veg':*

*--------------------------------------------*

*the\_geom = [GEOMETRY (MultiPolygon) with 6832 points]*

*TYPE = ЛУГОВЫЕ СТЕПИ И ОСТЕПНЕННЫЕ ЛУГА*

*SUBTYPE = Разнотравно-злаковые и злаиово-разнотравные мезофитное и ксеромезофитное разнотр*

*--------------------------------------------*

*</pre>*

*Whatever that means ;)*